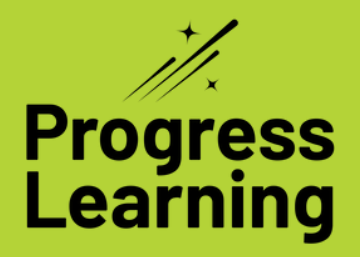

# **Accessibility Tools for K-12th Grade Students**

**Let's review the new accessibility tools students can use on questions within their practice in the Study Plan, Assignments, Assessments, and Diagnostics.**

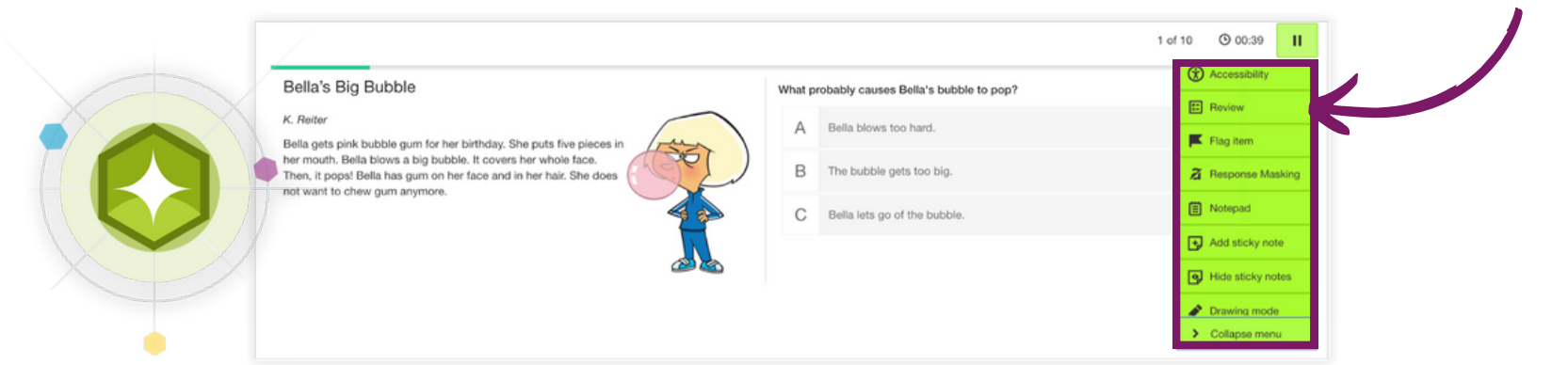

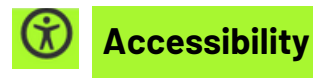

## Change the colors, font size, or zoom in or out on the question

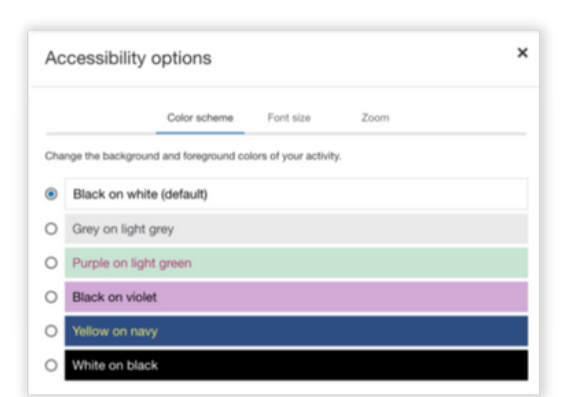

Review all questions in the practice

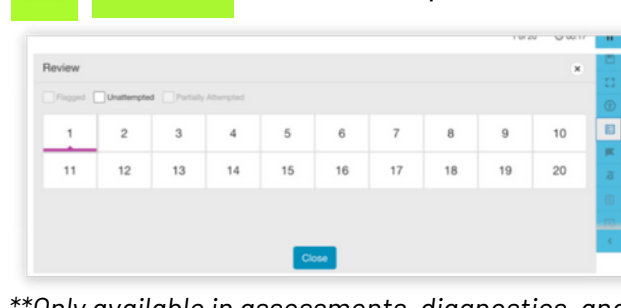

*\*\*Only available in assessments, diagnostics, and tests.*

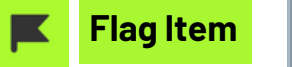

**Review**

臣

Mark a question that you want to review before submitting the practice. This tool is only for assessments or diagnostic assessments

*\*\*Only available in assessments, diagnostics, and tests.*

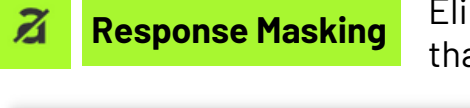

Eliminate answer choices that are incorrect

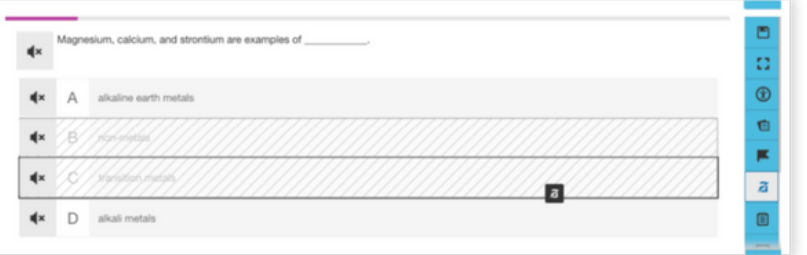

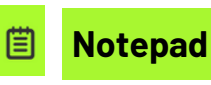

# Type notes to help your understanding of the question

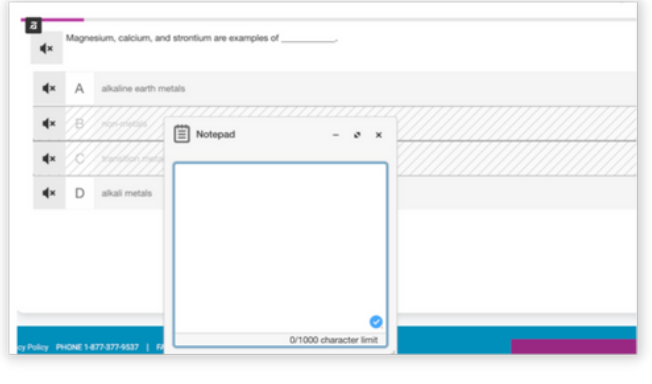

**Sticky Note**

#### Add or hide a sticky note with your notes or reminders for the question

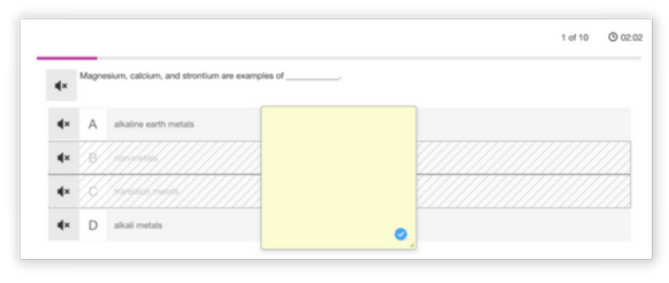

**Drawing Mode**

## Use the drawing tools to help your understanding of the question

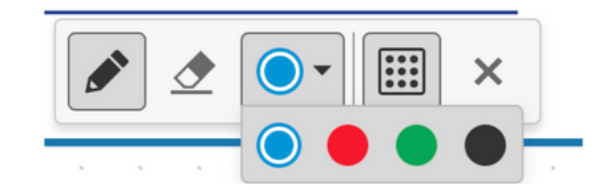

**Calculator**

#### Use the calculator tool on some questions to solve the problem

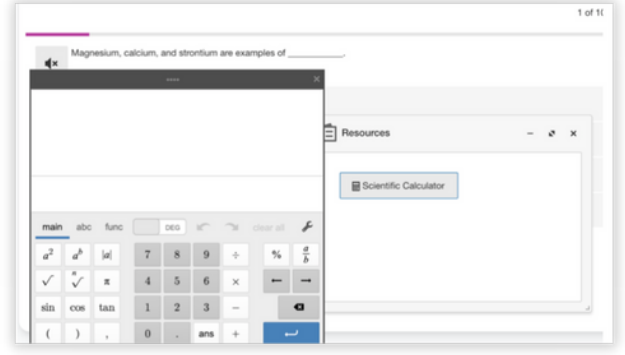

*\*\*Only available if enabled by your teacher.*